## 认证电子书

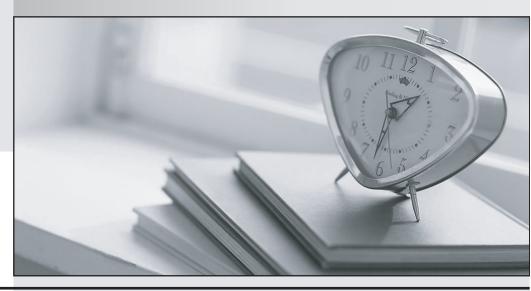

质 量 更 高 服 务 更 好

半年免费升级服务

http://www.itrenzheng.com

Exam : Einstein Analytics and

**Discovery Consultant** 

Title : Salesforce Einstein

**Analytics and Discovery** 

Consultant (SU21)

Version: DEMO

1. The Einstein Analytics team at a company created a clataset based on the

Opportunity\_\_c custom object. The VP of Sales reports seeing the message "No results found" when opening the dataset to explore it. Other users below the VP in the role hierarchy can see rows on the same dataset.

Which two problems might be causing this issue?

- A. The Salesforce profile for the VP does not have read permission on some fields of the Opportunity\_c custom object
- B. The Security Predicates set up at the dataset level are preventing the VP from seeing data
- C. The dataset is inheriting sharing from Salesforce and the VP can see more than 3000 rows
- D. The Salesforce profile for the VP does not have read permissionon the Opportunity\_c custom object **Answer:** C,D
- 2.An Einstein Consultant receives a request from the Marketing department to help them understand lead conversion. Presently, they are unaware of the percentage of leads that get converted to sales. They hope to view results by account manager, value, and quarter. The data is there, so the consultant can add it to the marketing dashboard.

How should this metric be calculated?

- A. Create a new step inthe dashboard using a compare table and define a formula.
- B. Create a formula field on the lead object in Salesforce and add it to the dataset.
- C. Create a computeExpression in the dataflow.
- D. Create a new step in the dashboard using a compare table andthe running total function.

Answer: D

3. The Universal Containers company built three Einstein Discovery stories that they want to use in Salesforce to predict and maximize their revenue per customer. The stories are for every region where they have business: EMEA, AMER, and APAC.

How can a consultant help them deploy the three Einstein models to Salesforce?

- A. Segment the account data per region and deploy the same model to all segments.
- B. Deploy the same model to all accounts and set the region field as an actionable variable.
- C. Deploy the same model to all accounts and use an Apex trigger to call the appropriate prediction.
- D. Segment the account data per region and deploy the appropriate model for each segment.

## Answer: D Explanation:

https://help.salesforce.com/articleView?id=bi\_edd\_model\_deploy\_filter.htm&type=5

- 4. Which isn't an option for setting a security predicate for a dataset created from an external data file?
- A. In the metadata file associated with the external data fileusing the rowLevelSecurityFilter key
- B. In the Register transformation node of a dataflow that uses this dataset
- C. In the dataset Security Predicate
- D. On each row prior to upload

Answer: D

5. Philip adds a recently created Seed Bank Orders dataset to an Einstein Analytics app for which the Mosaic Seed Bank project team has the Viewer app role.

How much data in the Seed Bank Ordersdataset can a project team member see?

- A. None of the data
- B. Only rows designated by the Salesforce administrator
- C. All rows and fields in the datasets
- D. Only rows designated by the App Manager

Answer: C